$\mathbf{r}$ 

ï

# Note: Go by the section numbers. The page numbers have changed.

# **DDC Worksheet**

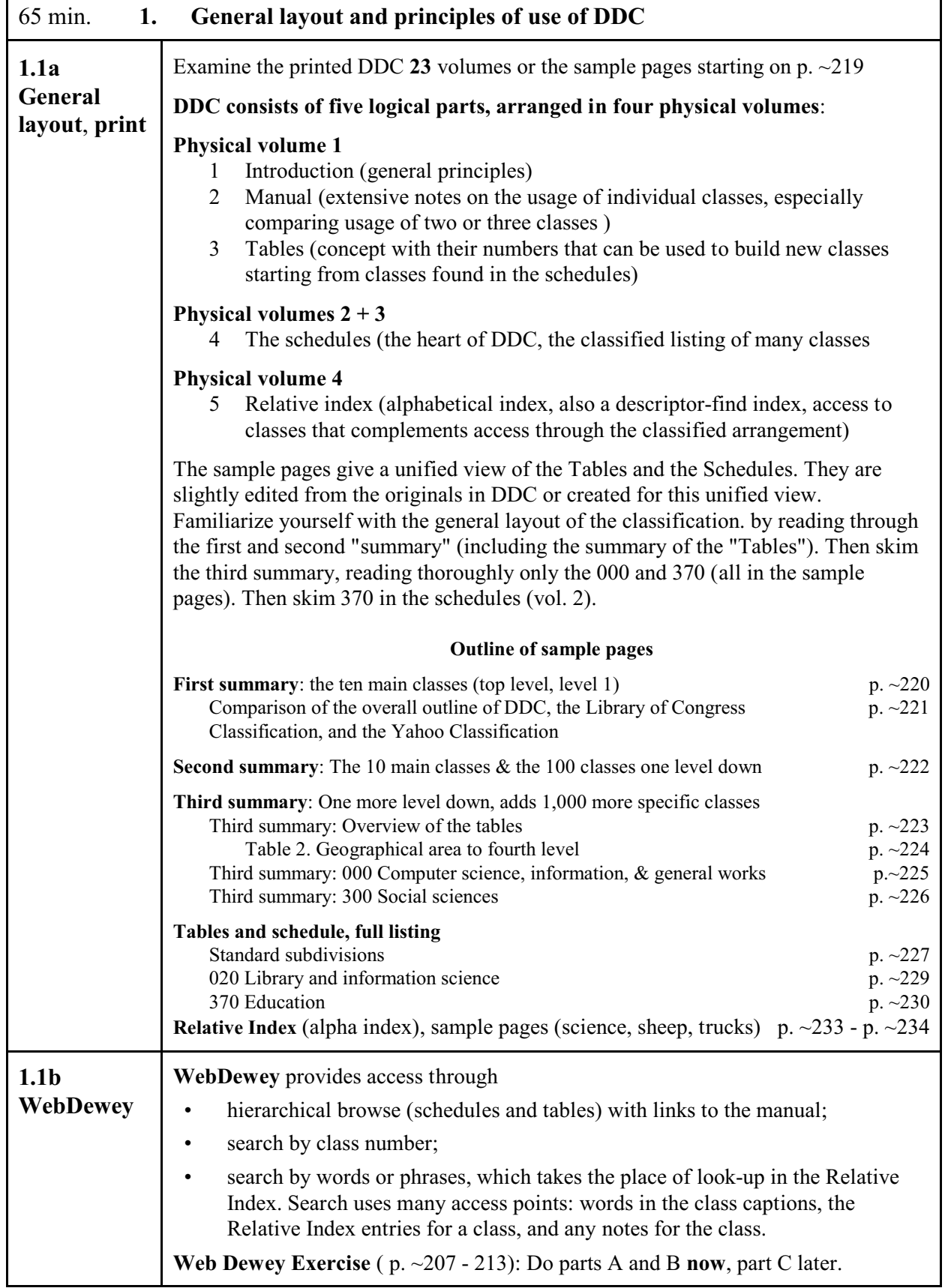

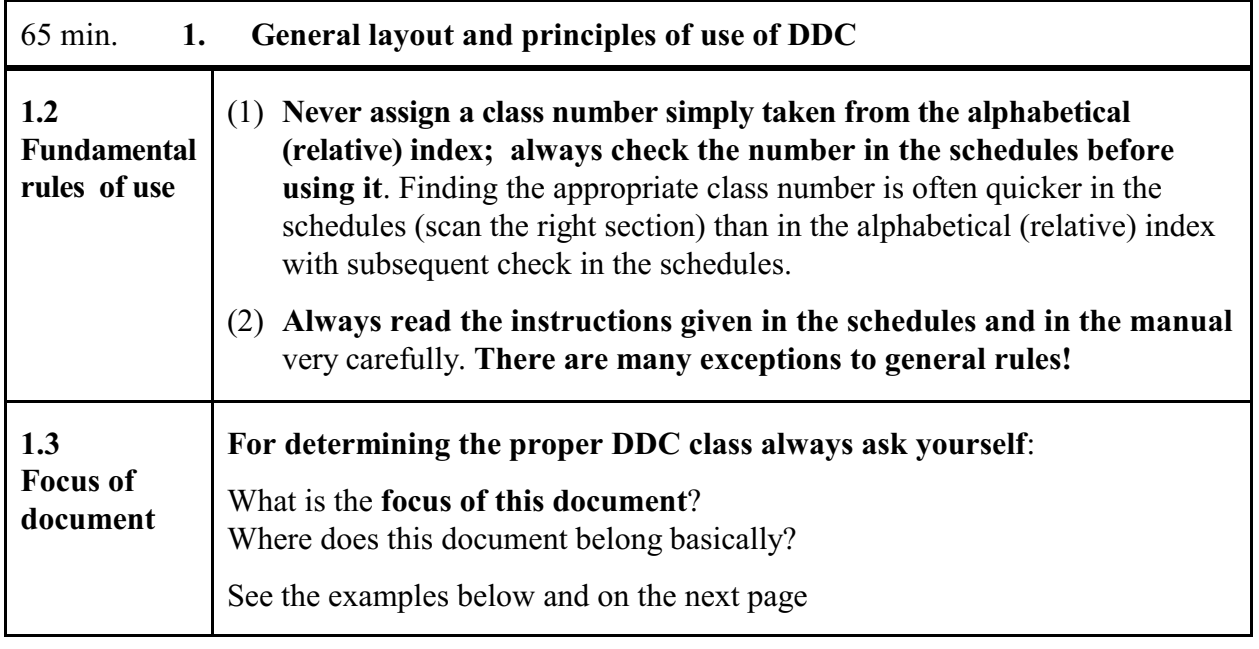

## **Document focus examples**

## **Example 1. Sheep**

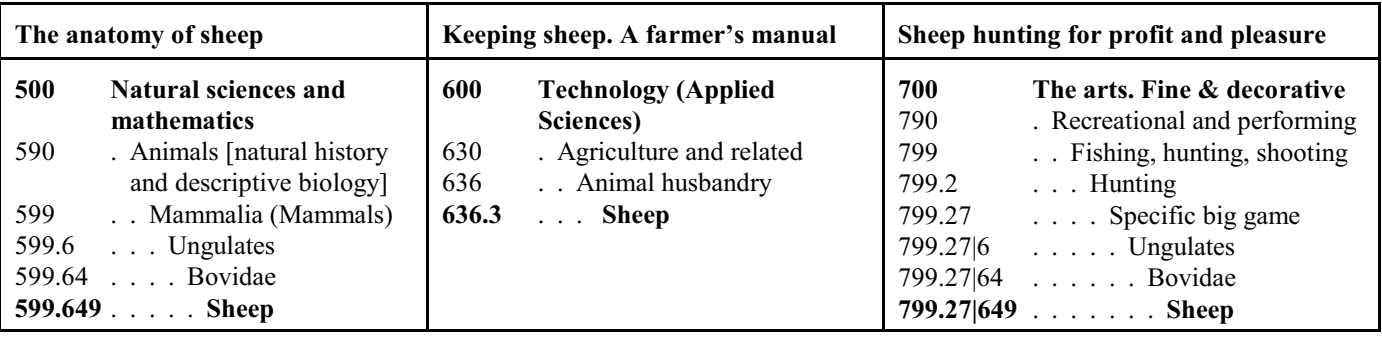

• **Always interpret the meaning of a class caption in context**

599.649 means the *natural history and descriptive biology of sheep*

799.27|649 means the *hunting of sheep*

- The classes  $799.27|6$ ,  $799.27|64$ , and  $799.27|649$  are built from the pattern under 599; more on building classes in Section 3. (the symbol | separates components of a built class number.)
- All these numbers are found under *sheep* in the relative index where you can also see that *sheep's milk* and *sheep's wool* are in different places still.

### **Document focus examples**

#### **Example 2. Taxicabs**. Document: **Urban transportation services using taxicabs**

The document is clearly focused on *Commerce, communication, transportation*, specifically local transportation. It would therefore be wrong to use

629.222 32 Taxicabs

which is part of 600 *Technology* and means *Technical aspects of taxicabs*. The correct class is

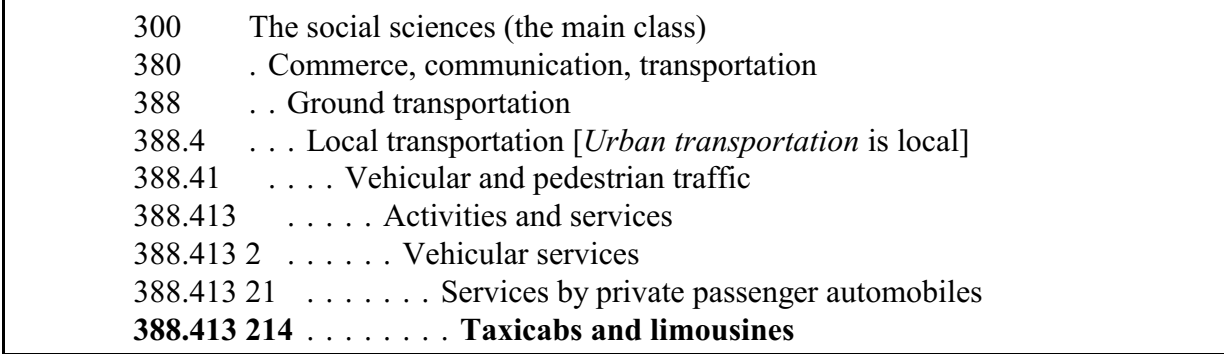

Now give the class number for

**The economics of trucking services** (Hint: check out 629.22 and 388.3 and note that trucking services could be local or long-distance, thus do not fit under 388.4):

## <**A 388.324 Trucking services**

Note: The economics aspect is implied by being under class 380

Note: Very similar, but with emphasis on trucks as a type of vehicle (rather than on services provided by trucks) is the following class which is built by method 2.3 (see below) 388.34|4 Social sciences > Commerce, communication, transportation >

> Transportation. Ground transportation > Vehicular transportation > Vehicles > Trucks (629.224 is trucks)

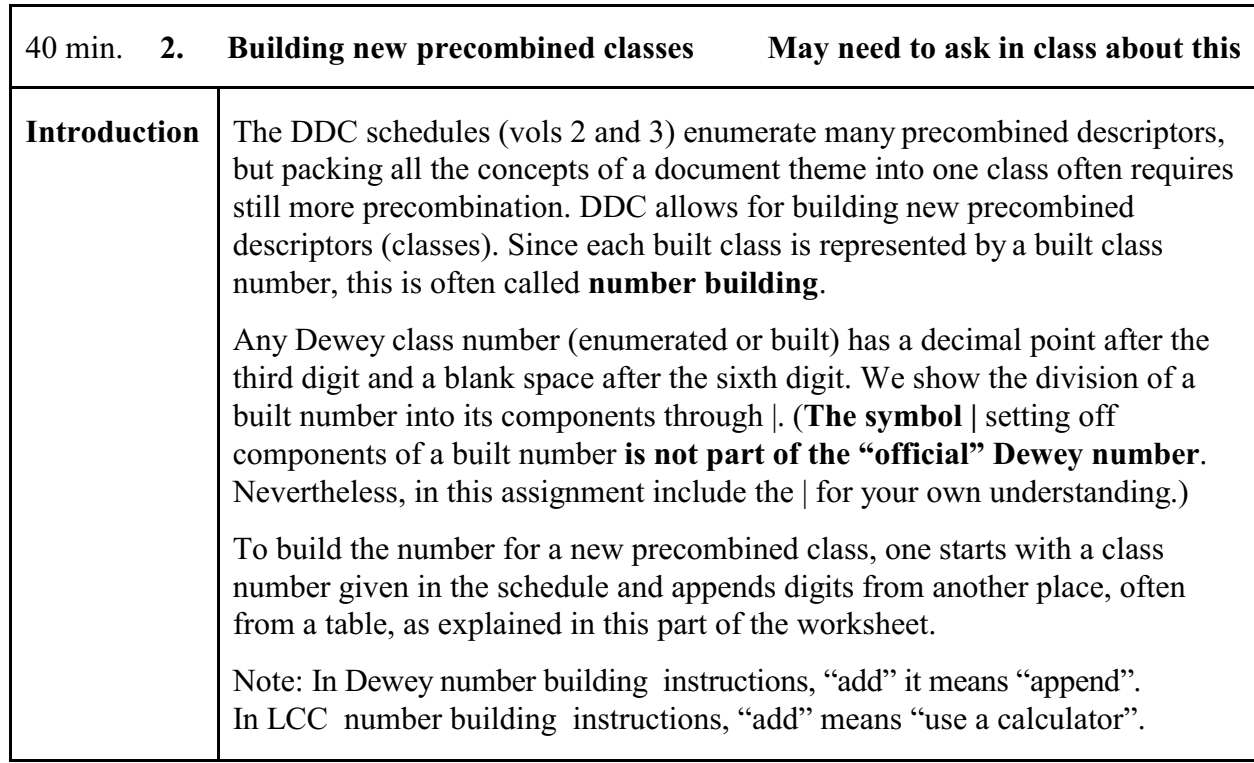

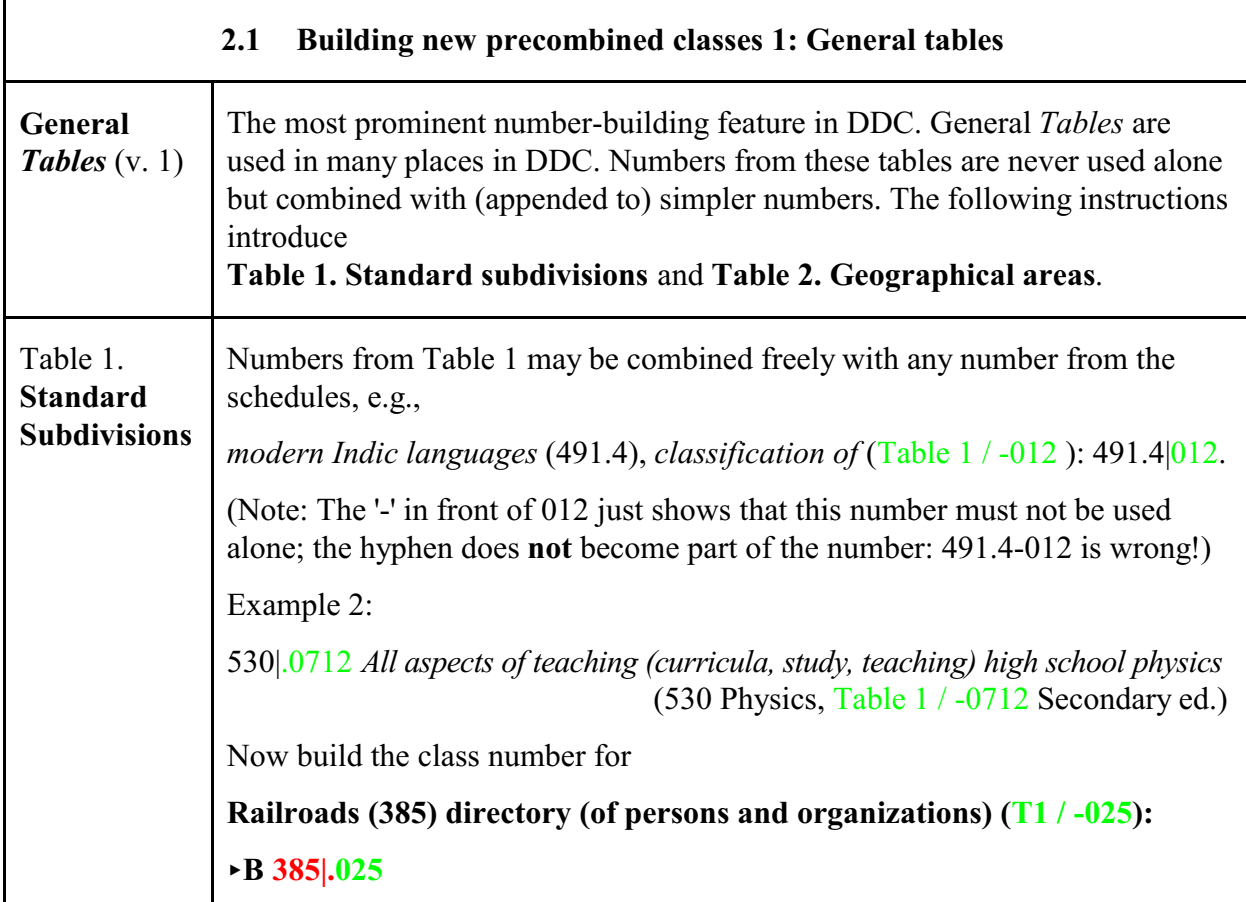

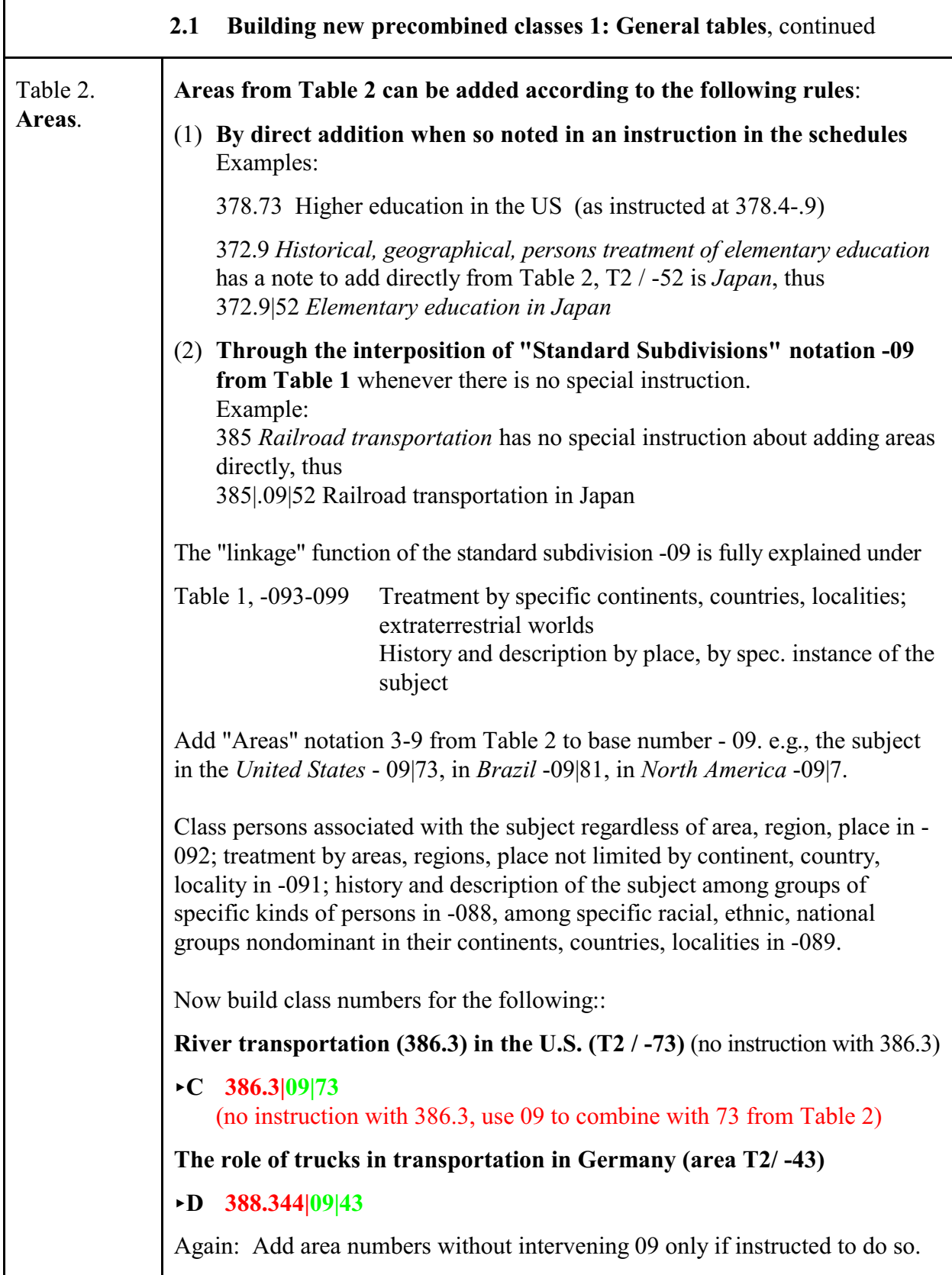

Г

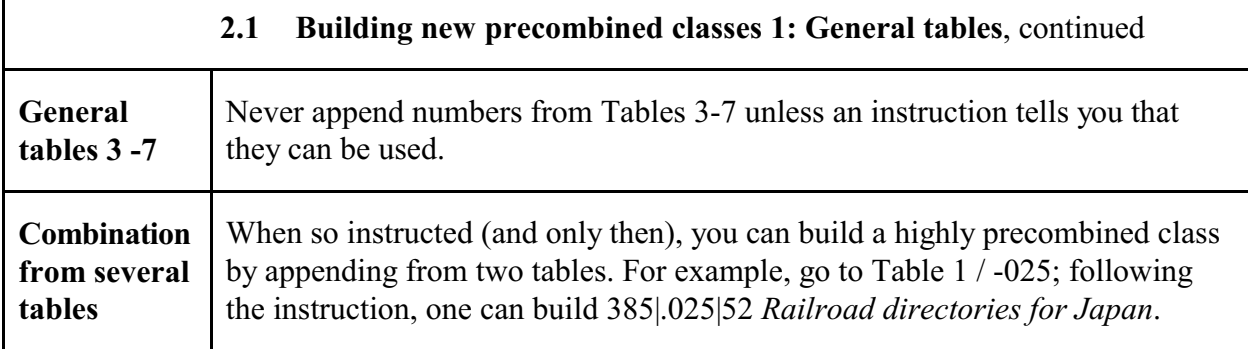

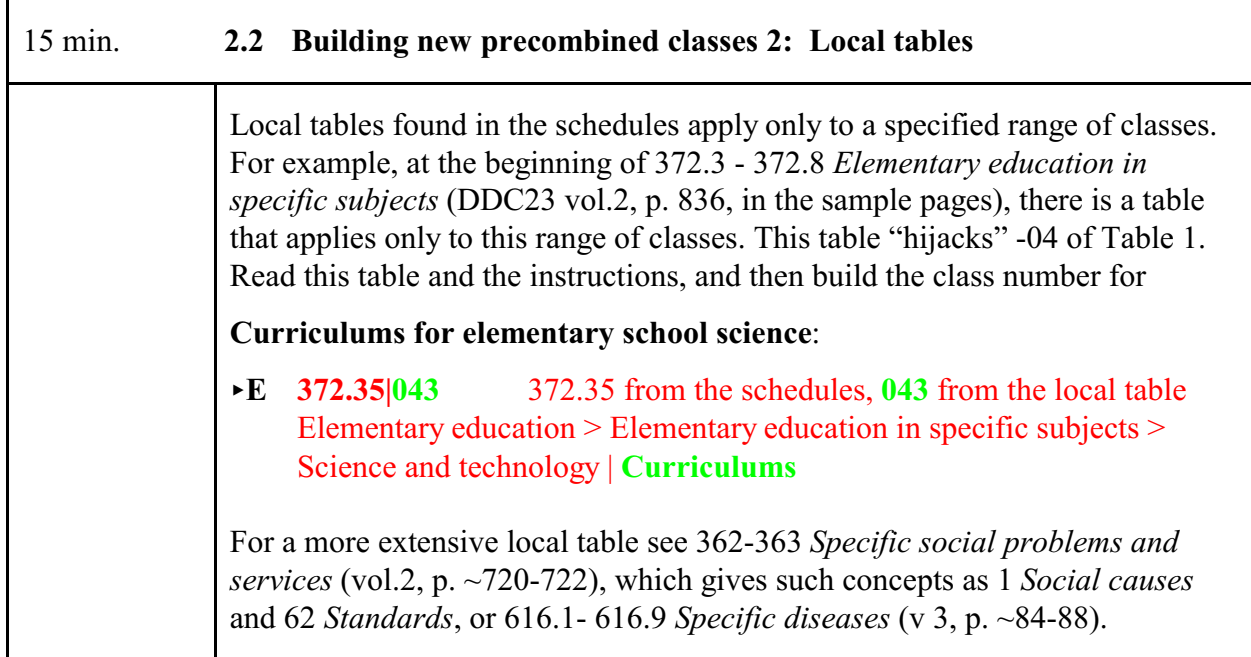

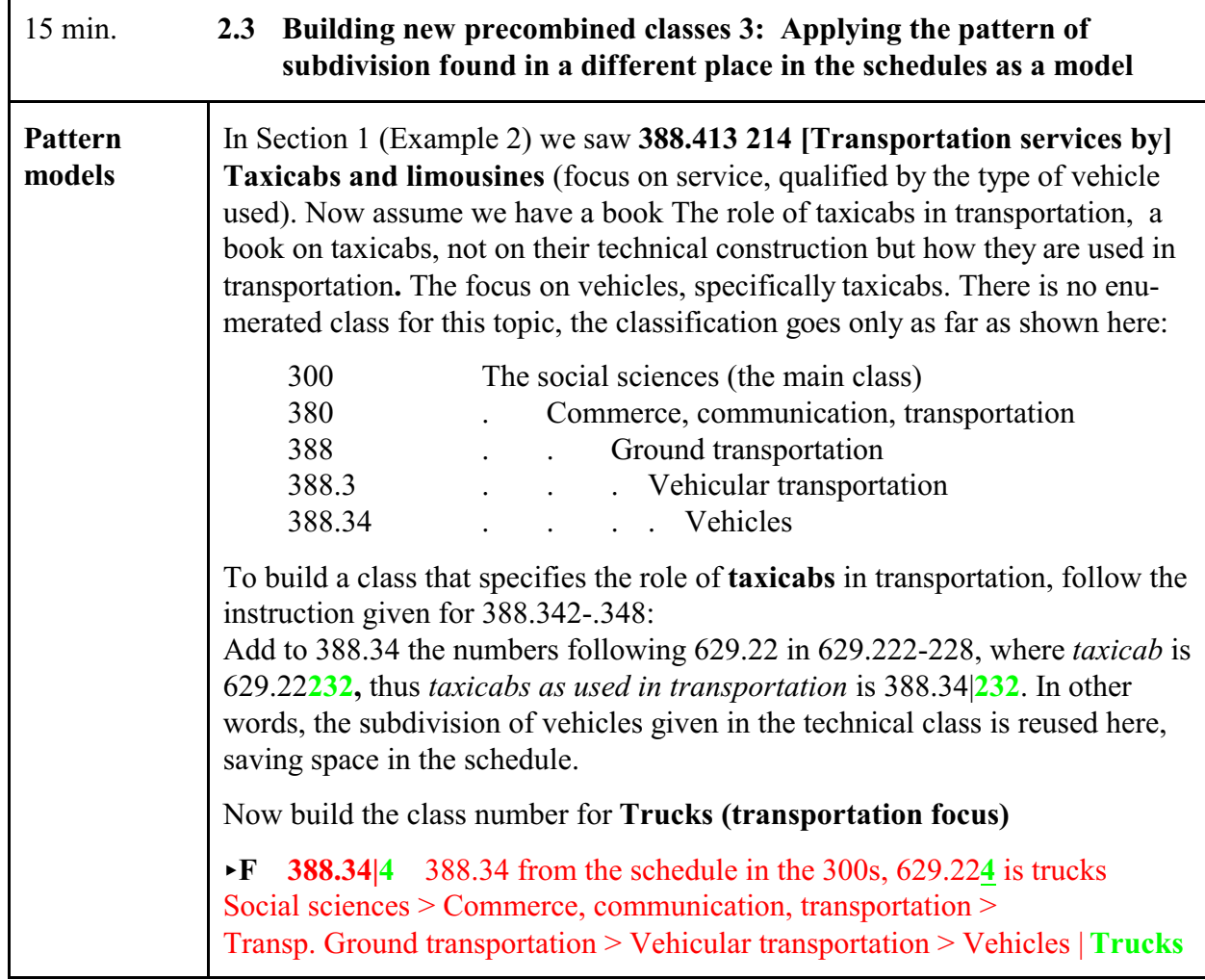

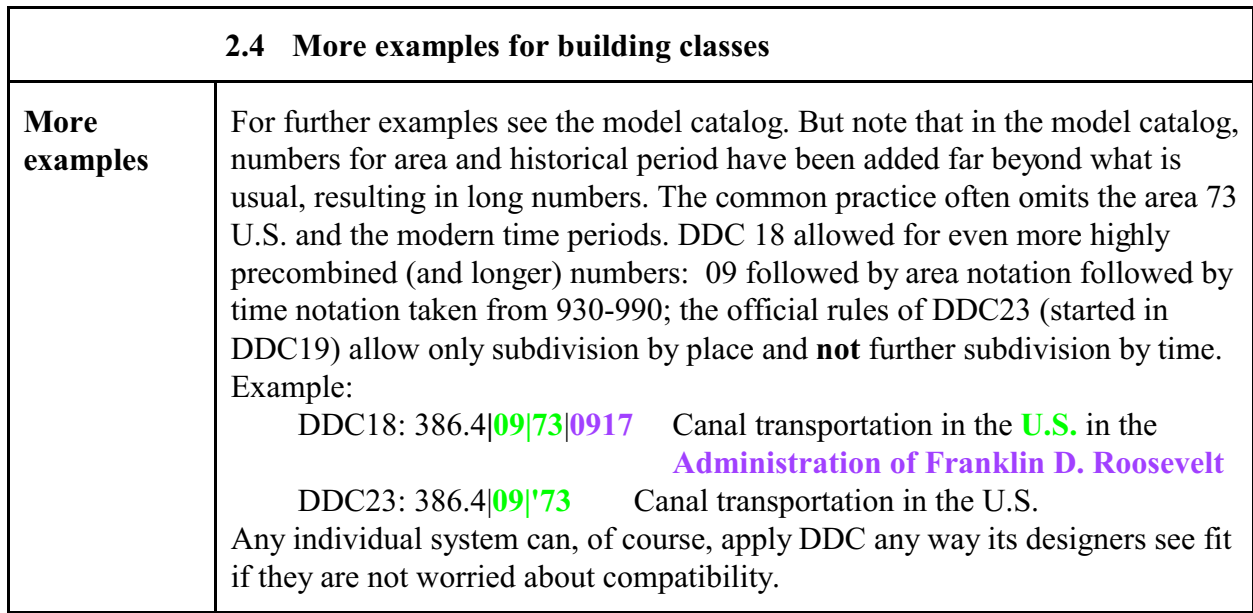

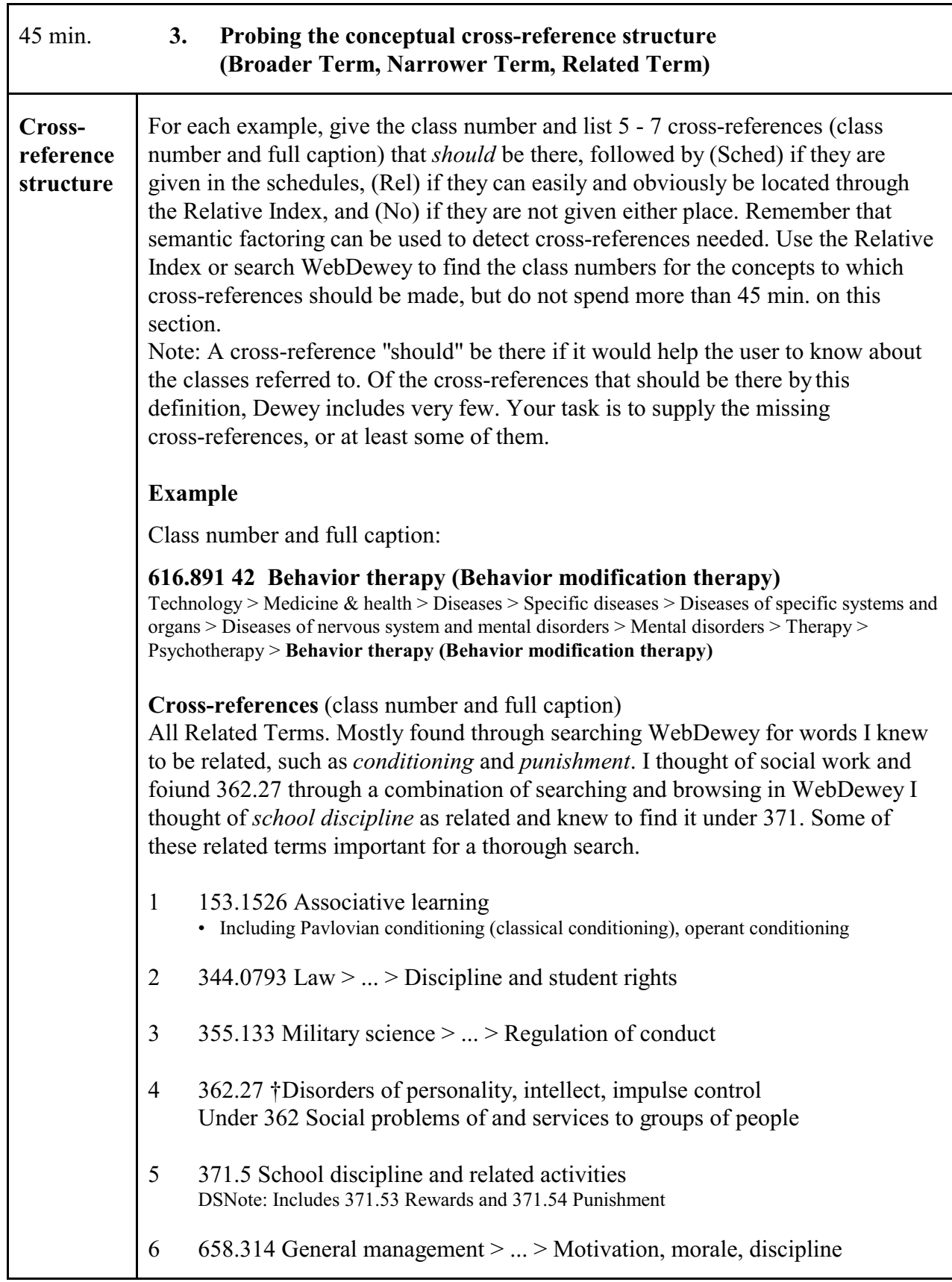

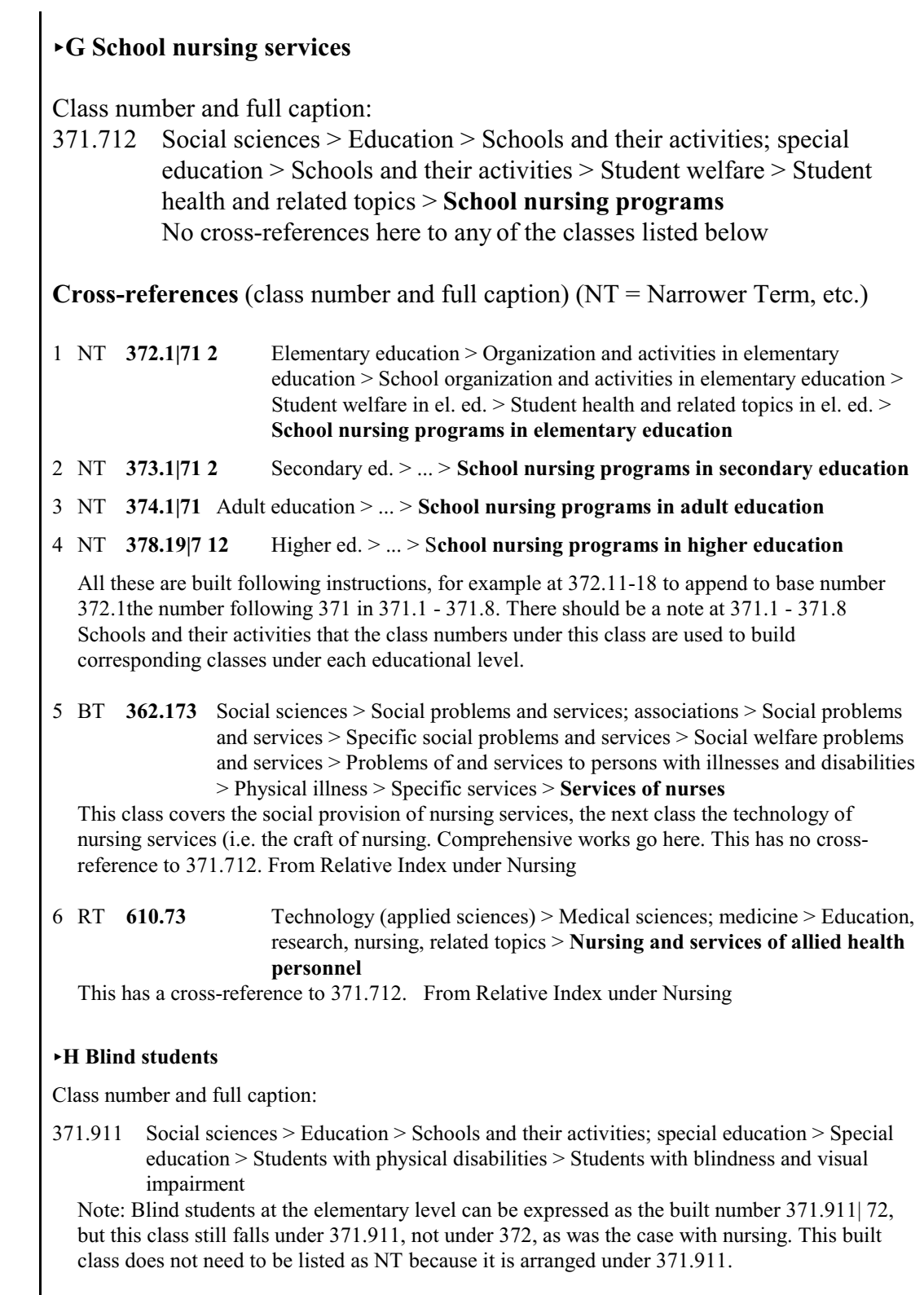

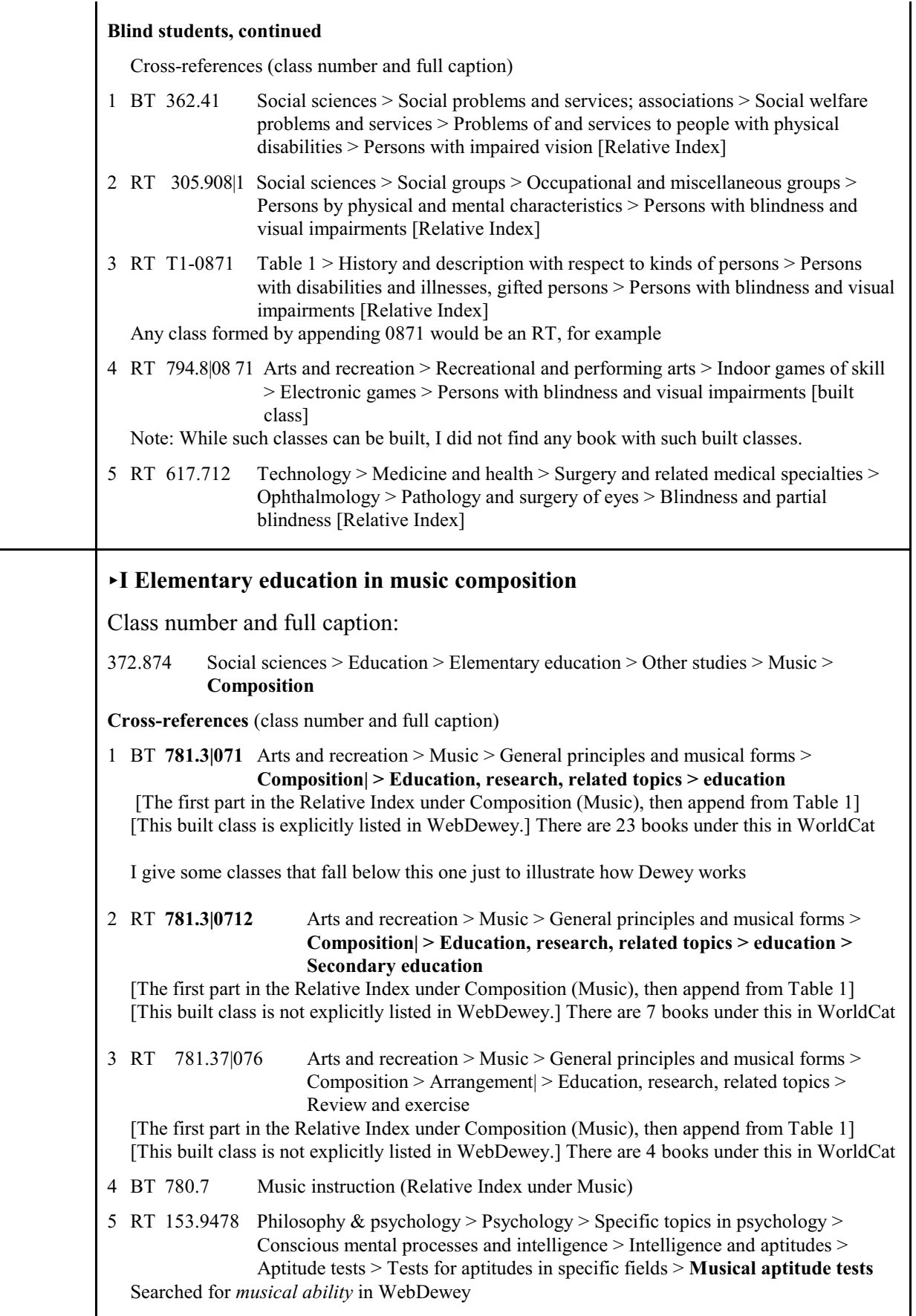

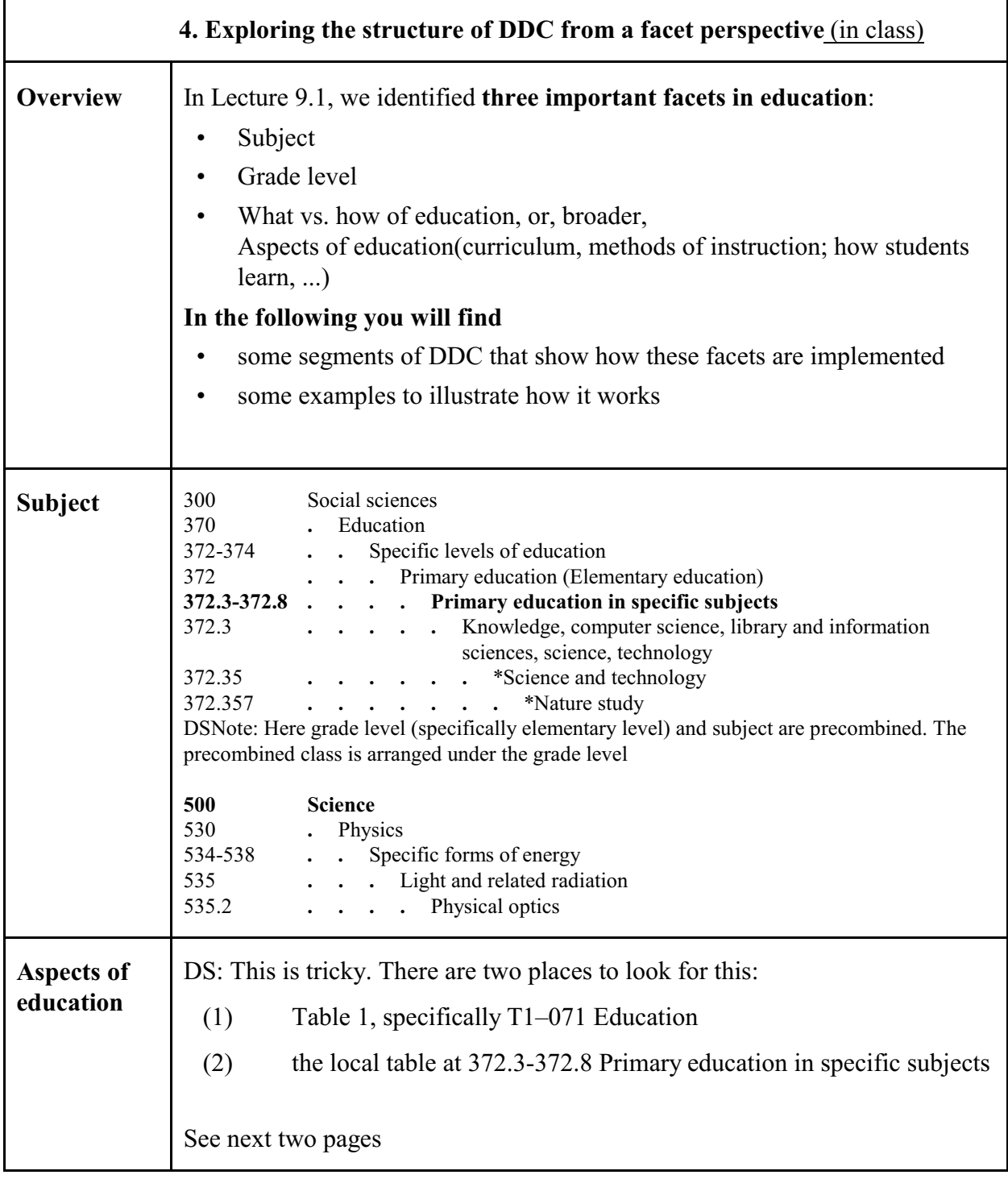

Т

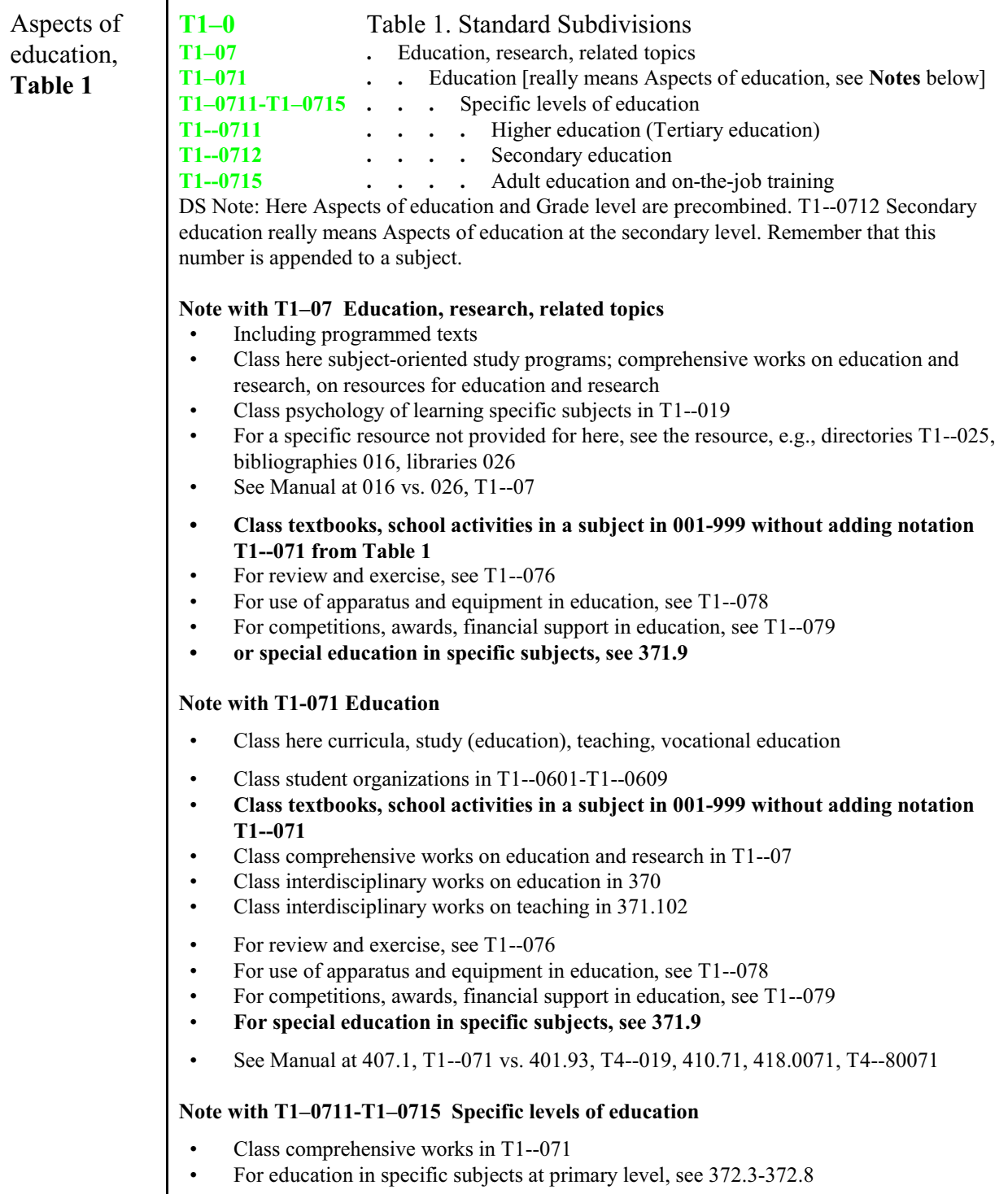

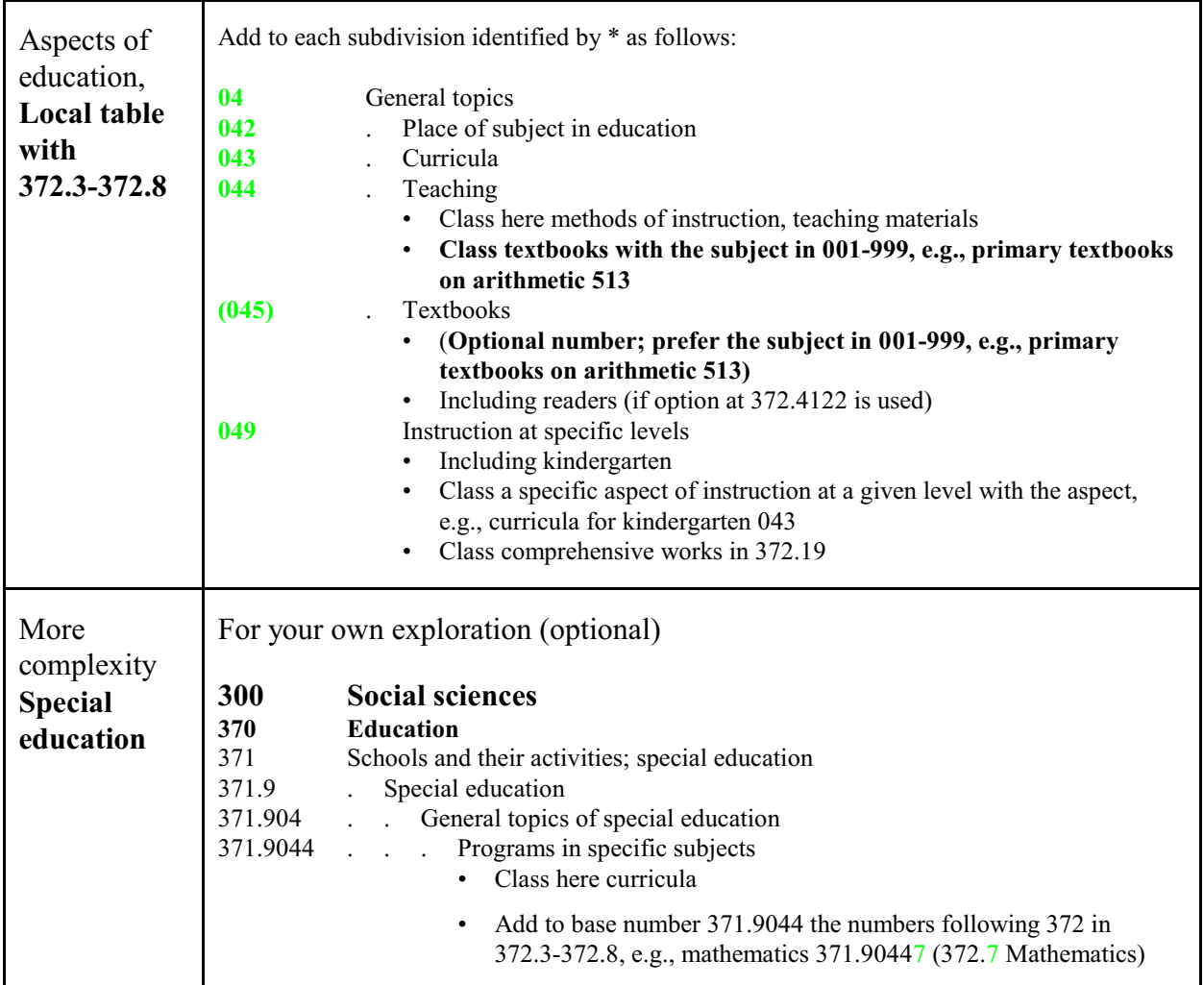

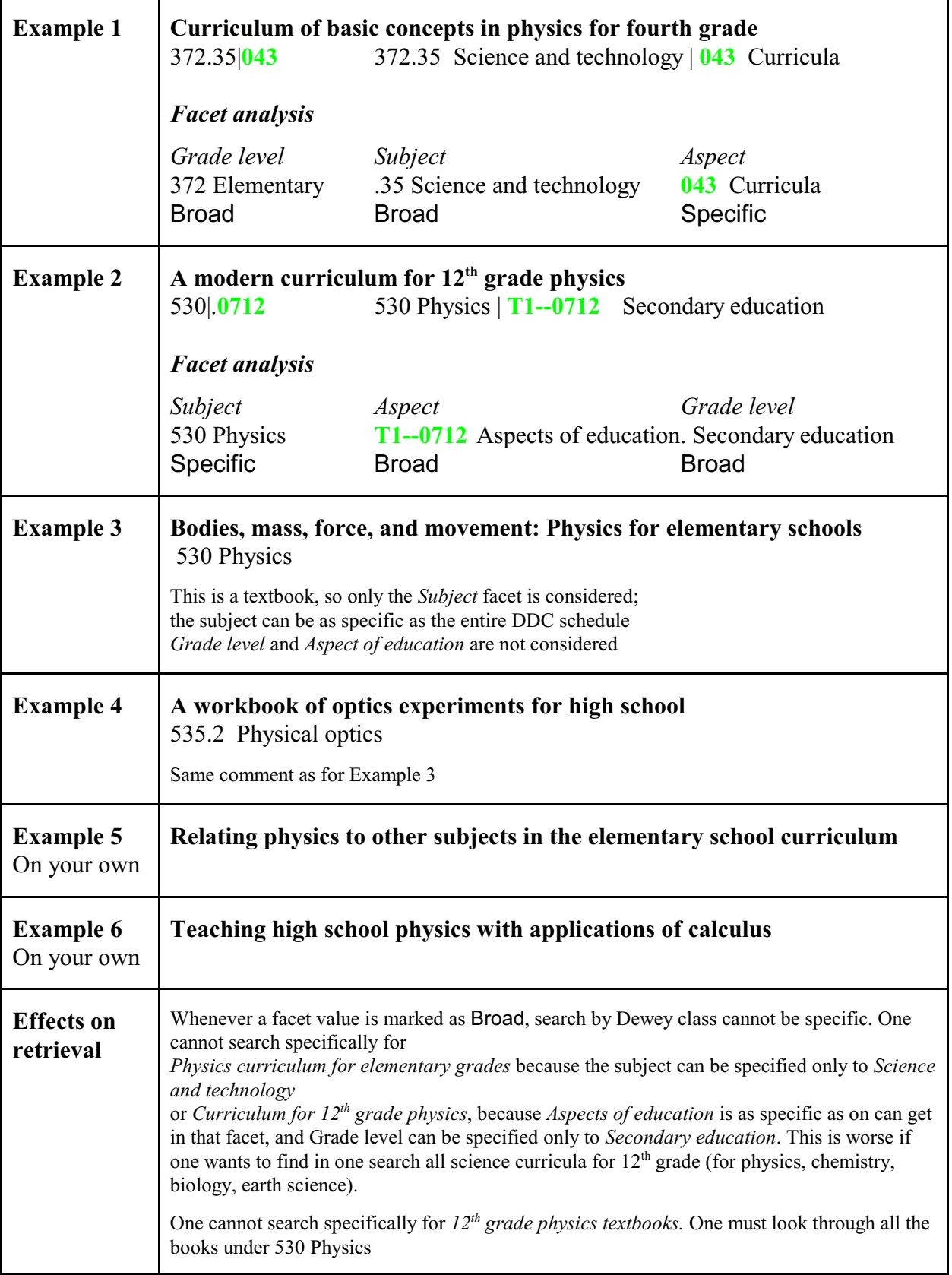